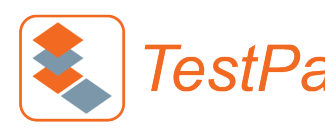

# **Material Testing and Parameter Conversion for Your CAE**

## **TestPaks for LS-DYNA**

- G-771 LS-DYNA High Speed Tensile Rate Dependent Model (MAT\_019 or MAT\_024 or MAT\_089)
- G-771V LS-DYNA Validated High Speed Tensile Rate Dependent Model (MAT\_019 or MAT\_024 or MAT\_089)
- G-772 LS-DYNA High Speed Foam Model (MAT\_083 or MAT\_163)
- G-776 LS-DYNA GISSMO Failure Model
- G-778 LS-DYNA SAMP-1 Semi-Analytical Model for Plastic (MAT\_187)
- G-780 LS-DYNA Hyperelastic (MAT\_027)
- G-782 LS-DYNA Hyperviscoelastic Rubber (MAT\_077)
- G-784 LS-DYNA Simplified Rubber with Rate Dependency (MAT\_181)
- G-790 LS-DYNA Forming (Barlat 3-parameter model: MAT\_036)
- G-791 LS-DYNA Transversely Anisotropic Elastic Plastic (MAT\_037)
- G-792 LS-DYNA Isotropic Elastic (MAT\_001)
- G-793 LS-DYNA Plastic Kinematic (MAT\_003)
- G-794 LS-DYNA Laminated Composite Fabric (MAT\_054)

#### Advanced failure model calibration for metals and plastics:

- G-776I LS-DYNA MAT\_024+GISSMO shell element failure model for metals
- G-778I LS-DYNA SAMP+GISSMO shell element failure model for ductile plastics (MAT\_187+GISSMO) Dynamic impact

**Material properties data, test reports, and CAE material files are delivered digitally to your Matereality database.**

**Get 10% off** 

when you set up a Matereality Workgroup Material DatabasePro to store and manage all of your materials information.

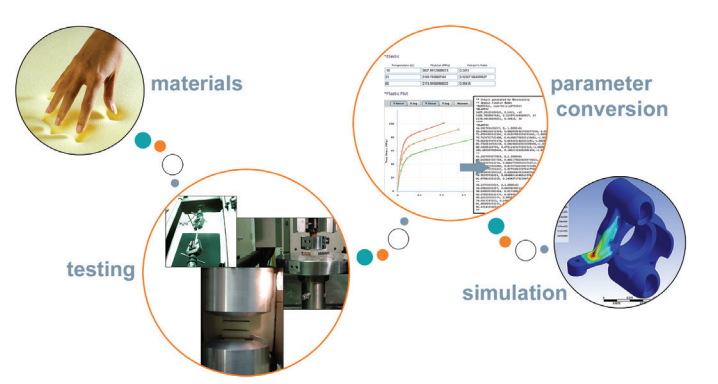

#### TestPaks include:

- Material testing to software requirements
- Material model selection and parameter conversion
- CAE-ready material files

### **CAETestBench for LS-DYNA**

V-101 Falling Dart Impact Validation for LS-DYNA Crash Material Models (MAT\_024)

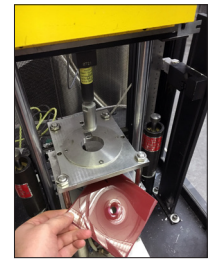

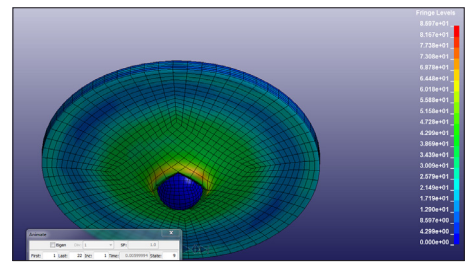

validation of LS-DYNA simulation for a plastic using a falling dart test.

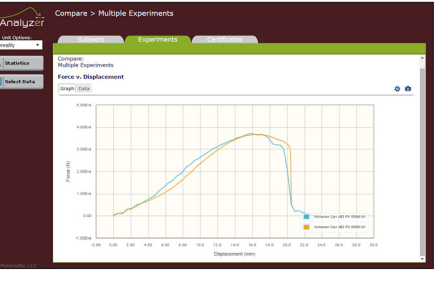

#### **CAETestBench validations include:**

- Physical test on a standardized geometry
- Simulation of the test
- Validation by comparing simulation to test results

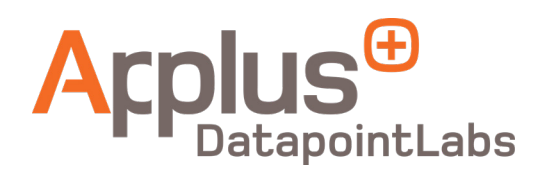

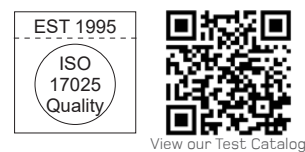

www.datapointlabs.com | Tel: +1-607-266-0405 | EU: +353 86 898 0355

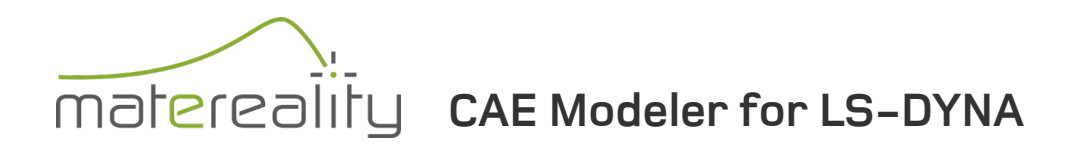

Matereality locates materials in your database which have the property data required by the specified LS‑DYNA material model (MAT\_019 or MAT\_024 or MAT\_089), and converts the data into a CAE material file formatted for input to the LS-DYNA solver.

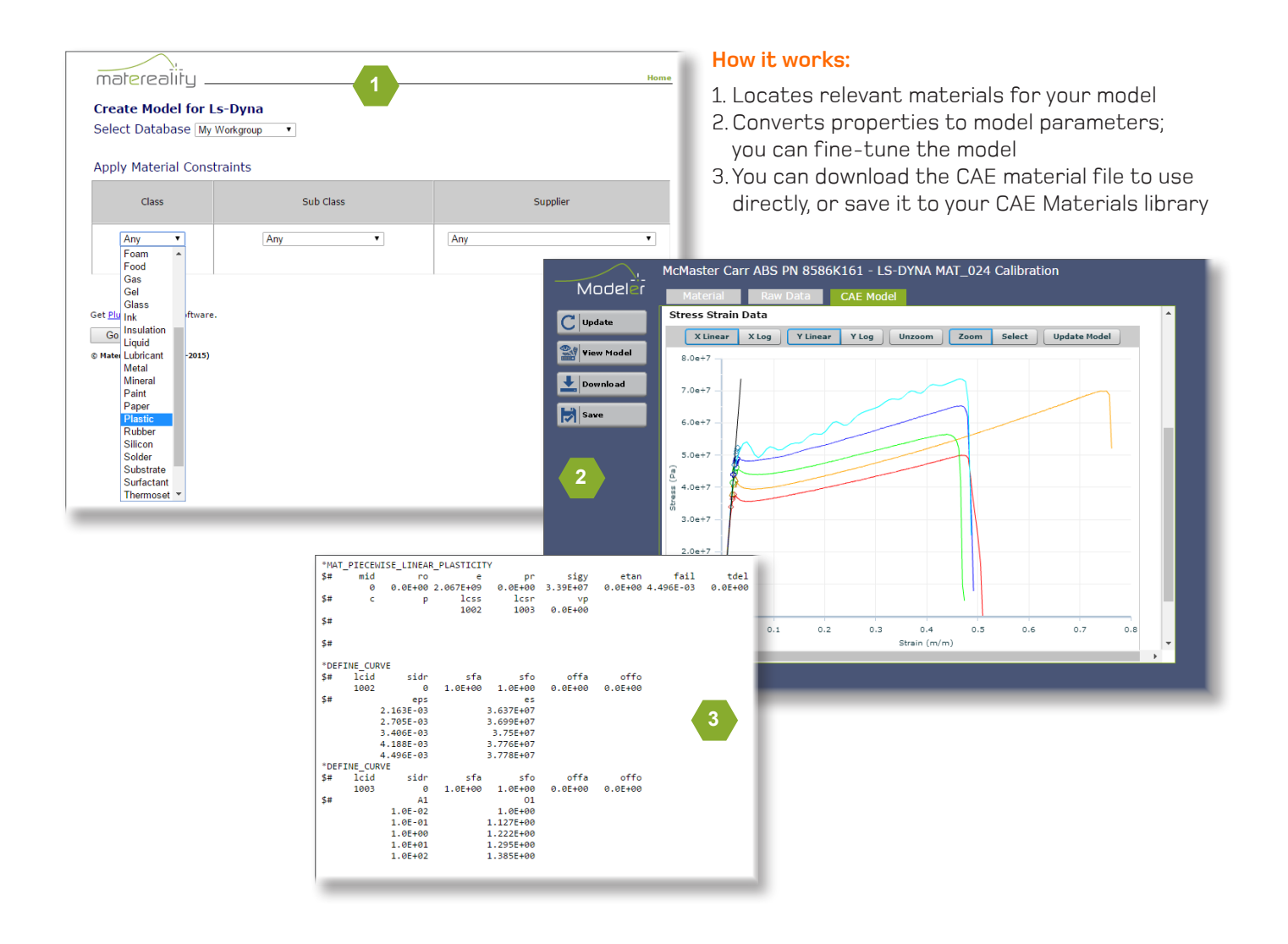

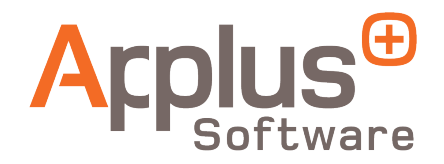

www.matereality.com | Tel: +1-607-257-1784 | EU: +353 86 898 0355